# **GXOPI\$ - Set GX Operator-ID Text**

The GXOPI\$ routine is available to set the GX Operator-ID text as displayed in the GX Status Bar.

#### **THIS ROUTINE IS RESERVED FOR INTERNAL USE ONLY.**

### **1. Invocation**

To set the GX Operator-ID text code:

CALL GXOPI\$

## **2. STOP Codes and Exception Conditions**

The following STOP codes may be generated by GXOPI\$:

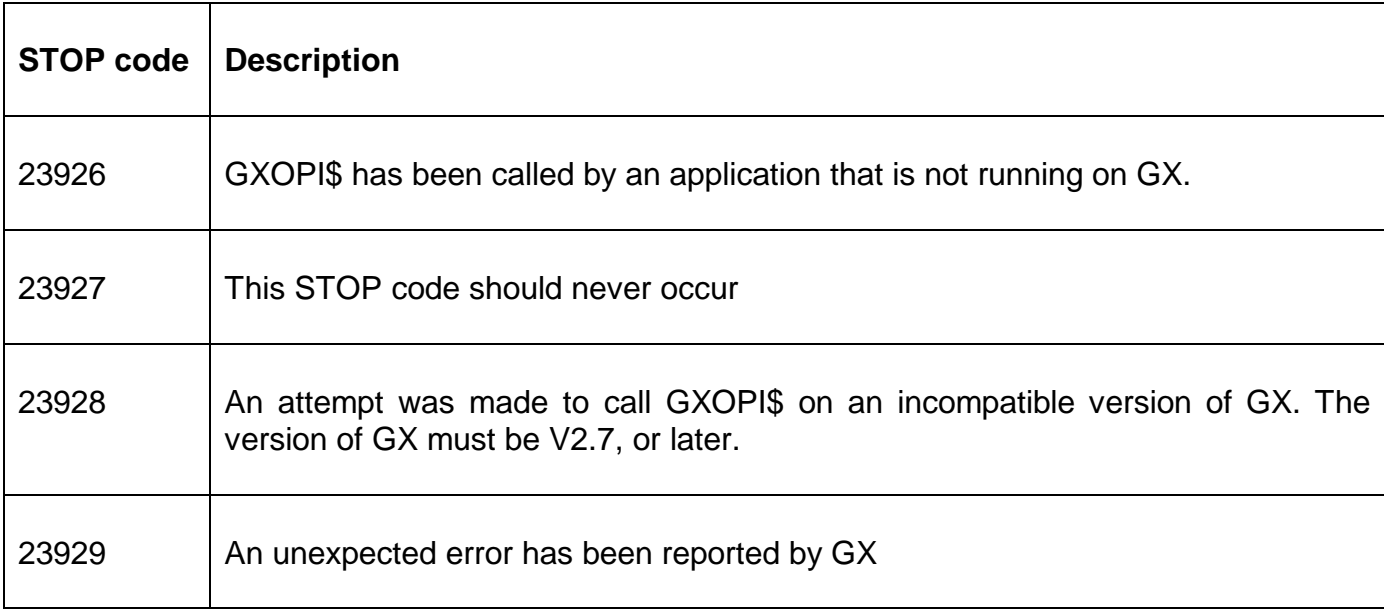

The following EXIT codes may be returned by GXOPI\$.

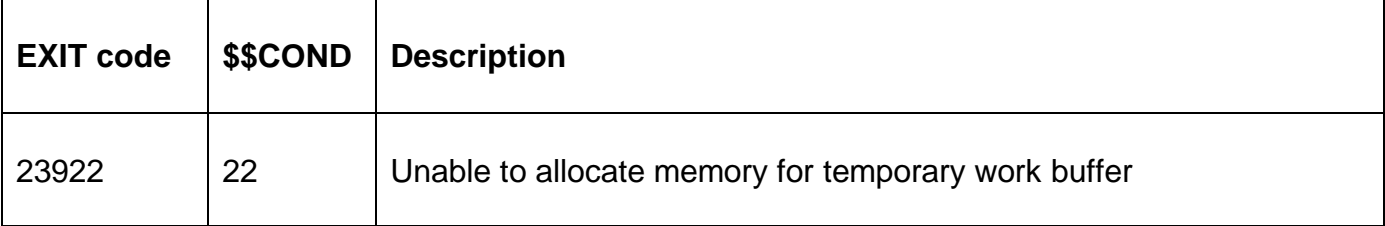

### **3. Programming Notes**

GXOPI\$ is only available when running on GX. Any attempt to use GXOPI\$ on a non-GX terminal will result in a STOP code.

GXOPI\$ currently uses the PIC X(4) Operator-id field from the \$\$OPID System Variable.

#### **IMPORTANT NOTE: GXOPI\$ IS RESERVED FOR USE BY INTERNAL SOFTWARE AND IS DOCUMENTED FOR COMPLETENESS ONLY. THE RESULTS OF ATTEMPTING TO USE THIS ROUTINE IN AN APPLICATION ARE UNPREDICTABLE.**

## **4. Examples**

[EXAMPLES REQUIRED]

# **5. Copy-Books**

None.

## **6. See Also**

None.